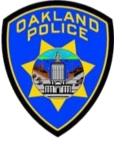

# **Modeling in the Power Bl**

#### Svetlana Gubin Business Analyst II, Oakland PD

International Association Crime Analysts

November 15, 2023

#### **INSTRUCTOR**

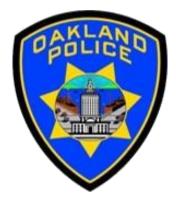

# Svetlana Gubin, Oakland PD (510)238-2017

Sgubin@OaklandCA.gov

# TABLE OF CONTENTS

#### **Modeling in Power BI**

- ✓ Star Modeling
- ✓ Manage Relationship
- ✓ Cardinality
- ✓ Cross Filter Direction

#### **Additional Information**

#### **Conclusion and QA**

# **POWER BI – DATA SET**

#### Source:

#### <u>https://data.oaklandca.gov/PublicSafety/CrimeWatch-Data/ppgh-</u> <u>7dqv</u>

| CrimeWatch Data<br>Public Safety                                                           |                                  | View Data              | Visualize 🗸 | Export | API | •••     |       |  |  |  |  |  |
|--------------------------------------------------------------------------------------------|----------------------------------|------------------------|-------------|--------|-----|---------|-------|--|--|--|--|--|
| A full dataset of CrimeWatch data.                                                         | full dataset of CrimeWatch data. |                        |             |        |     |         |       |  |  |  |  |  |
| The Oakland Police Department provides cri<br>Crime Watch web site. This site presents the |                                  |                        |             |        |     |         |       |  |  |  |  |  |
| More                                                                                       |                                  |                        |             | 3-3-4  |     |         |       |  |  |  |  |  |
| About this Dataset                                                                         |                                  |                        |             |        |     | Mute Da | taset |  |  |  |  |  |
| Updated                                                                                    | Topics                           |                        |             |        |     | Mute Da | taset |  |  |  |  |  |
| About this Dataset<br>Updated<br>February 7, 2023                                          |                                  | Public Safety          |             |        |     | Mute Da | taset |  |  |  |  |  |
| Updated                                                                                    | Category                         | Public Safety<br>crime |             |        |     | Mute Da | taset |  |  |  |  |  |

# **POWER BI – GET DATA**

| IJ       | 🖄 🤇 Untitled - Power Bl Desktop                | ₽ Search                                                               |                                       |                                   | S                                                                                           | vetlana Gubin      | - 0                | ×        |
|----------|------------------------------------------------|------------------------------------------------------------------------|---------------------------------------|-----------------------------------|---------------------------------------------------------------------------------------------|--------------------|--------------------|----------|
| File     | Home Insert Modeling View                      | Optimize Help External tools                                           |                                       |                                   |                                                                                             |                    |                    |          |
| Paste    | X Cut<br>Copy<br>✓ Format painter<br>Clipboard | nter Dataverse Recent<br>ata sources v Queries                         | New Text More<br>visual box visuals ~ | New Quick Sens<br>measure measure | sitivity Share                                                                              |                    |                    | ^        |
| 000      |                                                |                                                                        |                                       |                                   |                                                                                             | ≪ Visualiza        | itions             | » «      |
| Ħ        |                                                |                                                                        |                                       |                                   |                                                                                             | -≺ Build visual    |                    | Data     |
| €₿       |                                                |                                                                        |                                       |                                   | 8<br>8<br>8<br>8<br>8<br>8<br>8<br>8<br>8<br>8<br>8<br>8<br>8<br>8<br>8<br>8<br>8<br>8<br>8 | Filters            |                    |          |
|          |                                                |                                                                        |                                       |                                   |                                                                                             |                    |                    | -        |
|          |                                                | Add data to your report<br>Once loaded, your data will appear in the l | Data nane                             |                                   | 8<br>8<br>8<br>8<br>8<br>8<br>8<br>8<br>8                                                   |                    |                    | _        |
|          |                                                | Once loaded, your data will appear in the                              |                                       |                                   |                                                                                             |                    | n V V I            | -        |
|          | ×=                                             |                                                                        | Q                                     |                                   | *<br>*<br>*<br>*                                                                            |                    | R Py               | <b>~</b> |
|          | Import data from Ex                            | el Import data from SQL Server Paste data into a blank                 | table Try a sample dataset            |                                   | -<br>-<br>-<br>-<br>-<br>-                                                                  |                    | 🖹 🔽 🗋 🎦            | 2        |
|          |                                                | Get data from another source $ ightarrow$                              |                                       |                                   |                                                                                             | ⊗ ≥> {             |                    | _        |
|          |                                                |                                                                        |                                       |                                   | 8<br>8<br>8<br>8<br>8<br>8<br>8<br>8<br>8<br>8<br>8<br>8<br>8<br>8<br>8                     | Values<br>Add data | fields here        |          |
|          |                                                |                                                                        |                                       |                                   | 8<br>8<br>8<br>8<br>8<br>8<br>8                                                             | Drill throu        |                    |          |
|          |                                                |                                                                        |                                       |                                   |                                                                                             | Cross-repo         | _                  | Off      |
|          |                                                |                                                                        |                                       |                                   |                                                                                             | Keep all filt      | ters On            | D        |
|          | Page 1 🛨                                       |                                                                        |                                       |                                   |                                                                                             | Add drill-t        | hrough fields here | e        |
| Page 1 ( | of 1                                           |                                                                        |                                       |                                   |                                                                                             |                    | <b>+</b> 63%       | []]      |

# **POWER BI – TEXT/CSV**

| File                 | Home Insert Modeling                  | View Optimize                | Help External to                            | ols                     |                      |  |                          |                       |               |                            |               |     |
|----------------------|---------------------------------------|------------------------------|---------------------------------------------|-------------------------|----------------------|--|--------------------------|-----------------------|---------------|----------------------------|---------------|-----|
| Paste 🖋<br>Clipboard | Get<br>data workbook hub ~ Serv<br>ta |                              | Transform Refresh<br>data ~<br>Queries      | New<br>visual           |                      |  | ext More<br>ox visuals ~ | New Qu<br>Measure mea | uick<br>asure | Sensitivity<br>Sensitivity | Publish       | ~   |
|                      | Common data sources                   |                              | Quelles                                     |                         | 1130                 |  |                          | Calculation           | «             | Data                       |               | / × |
| נטטט                 | Excel workbook                        |                              |                                             |                         |                      |  |                          |                       |               | Data                       | ~             |     |
|                      | Power BI datasets                     |                              |                                             |                         |                      |  |                          |                       | ⊽ Filters     | ✓ Search                   |               |     |
| € <u></u>            | ြား Dataflows                         |                              |                                             |                         |                      |  |                          |                       |               |                            |               |     |
|                      | Dataverse                             |                              |                                             |                         |                      |  |                          |                       |               |                            | n't loaded an | y   |
|                      | SQL Server                            | Once loa                     | Add data to your<br>ded, your data will app |                         | ane.                 |  |                          |                       |               | data ye                    | t. Get data   |     |
|                      | Analysis Services                     |                              |                                             | ·                       |                      |  |                          |                       |               |                            |               |     |
|                      | Text/CSV                              | ×                            | SQL                                         | Ĉ                       | C.                   |  |                          |                       |               |                            |               |     |
|                      | Web                                   | Import data from Excel Impor | t data from SQL Server Paste o              | lata into a blank table | Try a sample dataset |  |                          |                       |               |                            |               |     |
|                      | OData feed                            |                              | Get data from another                       | source $\rightarrow$    |                      |  |                          |                       |               |                            |               |     |
|                      | Blank query                           |                              |                                             |                         |                      |  |                          |                       |               |                            |               |     |
|                      | Power BI Template Apps                |                              |                                             |                         |                      |  |                          |                       |               |                            |               |     |
|                      | More                                  |                              |                                             |                         |                      |  |                          |                       |               |                            |               |     |
|                      |                                       |                              |                                             |                         |                      |  |                          |                       |               |                            |               |     |
| • •                  | Page 1 +                              |                              |                                             |                         |                      |  |                          |                       |               |                            |               |     |
| Page 1 of 1          |                                       |                              |                                             |                         |                      |  |                          |                       |               | ++                         | 63%           | 5 3 |

# **POWER BI – DATA**

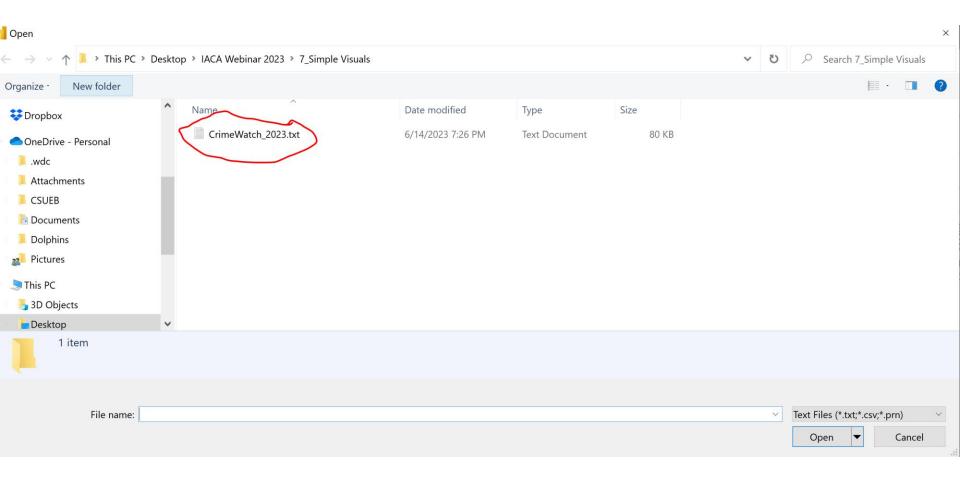

# **POWER BI – LOAD DATA**

| 5                          | 🖓 Untitled -       | - Power Bl       |                  |                  |         |                     |                  |         |                                                |       | imes <sup>yn ir</sup> | 8               | - 0              | × |
|----------------------------|--------------------|------------------|------------------|------------------|---------|---------------------|------------------|---------|------------------------------------------------|-------|-----------------------|-----------------|------------------|---|
| File                       | Home               | Insert           | CrimeWate        | h_2023.txt       |         |                     |                  |         |                                                |       |                       |                 |                  |   |
|                            | 9                  |                  | File Origin      |                  |         | Delimiter           |                  | Data Ty | pe Detection                                   |       | 1                     |                 |                  |   |
|                            |                    |                  | 1252: Western Eu | Iropean (Windows | ) -     | Tab                 | •                | Based   | l on first 200 rows 👻                          |       |                       |                 |                  |   |
| Paste 🗳                    | Get E<br>data∽ wor | xcel Or<br>kbook | Address          | CaseNumber       | City    | CrimeType           | DateTime         |         | Description                                    | Pc    | :k<br>ure             | Sensitivit<br>~ | y Publish        |   |
| Clipboard                  |                    |                  | 1300 MADISON ST  | 12-004282        | Oakland | TOWED VEHICLE       | 1/25/2023 11:30: | 00 AM   | BURGLARY-AUTO                                  | 03    |                       | Sensitivity     | / Share          | ^ |
| 000                        |                    |                  | 1400 JACKSON ST  | 22-000412        | Oakland | STOLEN VEHICLE      | 1/2/2023 8:00:   | 00 PM   | VEHICLE THEFT - AUTO                           | 04    | *                     | Data            | $\sim$           | × |
|                            |                    |                  | 400 23RD ST      | 22-002001        | Oakland | BURG - AUTO         | 1/12/2023 12:37: | 00 PM   | BURGLARY-AUTO                                  | 08    |                       | Data            | •                | ~ |
|                            |                    |                  | 800 ISABELLA ST  | 23-000003        | Oakland | ROBBERY             | 1/1/2023 12:37:  | 00 AM   | CARJACKING - STRONGARM                         | 07    |                       | ₽ Sear          | ch               |   |
|                            |                    |                  | 1500 MADISON ST  | 23-000024        | Oakland | BURG - COMMERCIAL   | 1/1/2023 3:28:   | 00 AM   | BURGLARY-FORCIBLE ENTRY                        | 04    | Filters               |                 |                  |   |
| EB                         |                    |                  | 800 MILTON ST    | 23-000033        | Oakland | MISDEMEANOR ASSAULT | 1/1/2023 3:00:   | 00 AM   | BATTERY                                        | 07    | Prs                   |                 | 匾                |   |
|                            |                    |                  | 2900 MCCLURE ST  | 23-000036        | Oakland | OTHER               | 1/1/2023 4:15:   | 00 AM   | SC UNEXPLAINED DEATH                           | 08    |                       |                 | <b>'⊞</b>        |   |
|                            |                    |                  | 400 7TH ST       | 23-000038        | Oakland | OTHER               | 1/1/2023 7:55:   | 00 AM   | VIOLATION CUSTODY DECREE                       | 03    |                       |                 | ven't loaded any | / |
|                            |                    |                  | 500 39TH ST      | 23-000055        | Oakland | THREATS             | 1/1/2023 8:36:   | 00 AM   | CRIMINAL THREATS THREATED CRIME W/INTENT TO TE | 08    |                       | data            | a yet. Get data  |   |
|                            |                    |                  | 500 39TH ST      | 23-000055        | Oakland | THREATS             | 1/1/2023 8:36:   | 00 AM   | EXHIBIT F/ARM THRTNG MANR                      | 08    |                       |                 |                  |   |
|                            |                    |                  | 1400 JACKSON ST  | 23-000073        | Oakland | DOMESTIC VIOLENCE   | 1/1/2023 11:40:  | 00 AM   | BATTERY:SPOUSE/EX SPOUSE/DATE/ETC              | 04    |                       |                 |                  |   |
|                            |                    |                  | 1400 JACKSON ST  | 23-000073        | Oakland | DOMESTIC VIOLENCE   | 1/1/2023 11:40:  | 00 AM   | KIDNAPPING                                     | 04    |                       |                 |                  |   |
|                            |                    |                  | 400 6TH ST       | 23-000074        | Oakland | ROBBERY             | 1/1/2023 12:02:  | 00 PM   | ROBBERY-FIREARM                                | 03    |                       |                 |                  |   |
|                            |                    |                  | 3400 ADELINE ST  | 23-000154        | Oakland | STOLEN VEHICLE      | 1/1/2023 5:49:   | 00 PM   | VEHICLE THEFT - AUTO                           | 07    |                       |                 |                  |   |
|                            |                    |                  | 600 23RD ST      | 23-000159        | Oakland | VANDALISM           | 1/1/2023 4:00:   | 00 PM   | VANDALISM:DEFACE PROPERTY                      | 06    |                       |                 |                  |   |
|                            |                    |                  | 100 14TH ST      | 23-000183        | Oakland | MISDEMEANOR ASSAULT | 1/1/2023 2:43:   | 00 AM   | FORCE/ADW-OTHER DANGEROUS WEAPON:GBI           | 04    |                       |                 |                  |   |
|                            |                    |                  | 1000 CLAY ST     | 23-000190        | Oakland | BURG - COMMERCIAL   | 1/2/2023 4:38:   | 00 AM   | BURGLARY-FORCIBLE ENTRY                        | 03    |                       |                 |                  |   |
|                            |                    |                  | 100 13TH ST      | 23-000193        | Oakland | HOMICIDE            | 1/2/2023 7:16:   | 00 AM   | SC UNEXPLAINED DEATH                           | 03    |                       |                 |                  |   |
|                            |                    |                  | 200 29TH ST      | 23-000195        | Oakland | STOLEN VEHICLE      | 1/2/2023 7:34:   | 00 AM   | VEHICLE THEFT - AUTO                           | 08    |                       |                 |                  |   |
|                            |                    |                  | 400 7TH ST       | 23-000200        | Oakland | STOLEN VEHICLE      | 1/2/2023 8:52:   | 00 AM   | VEHICLE THEFT - AUTO                           | 03~   |                       |                 |                  |   |
|                            |                    |                  | 2                |                  |         |                     |                  |         |                                                | >     |                       |                 |                  |   |
| $\leftarrow$ $\rightarrow$ | Page 1             | +                | Extract Table U  | Ising Examples   | ]       |                     |                  |         | Load Transform Data Ca                         | incel |                       |                 |                  |   |
| Page 1 of 1                |                    |                  |                  |                  |         |                     |                  |         |                                                |       |                       |                 | -+ 63% [         | 3 |

# **NEW TABLE – BY DAX**

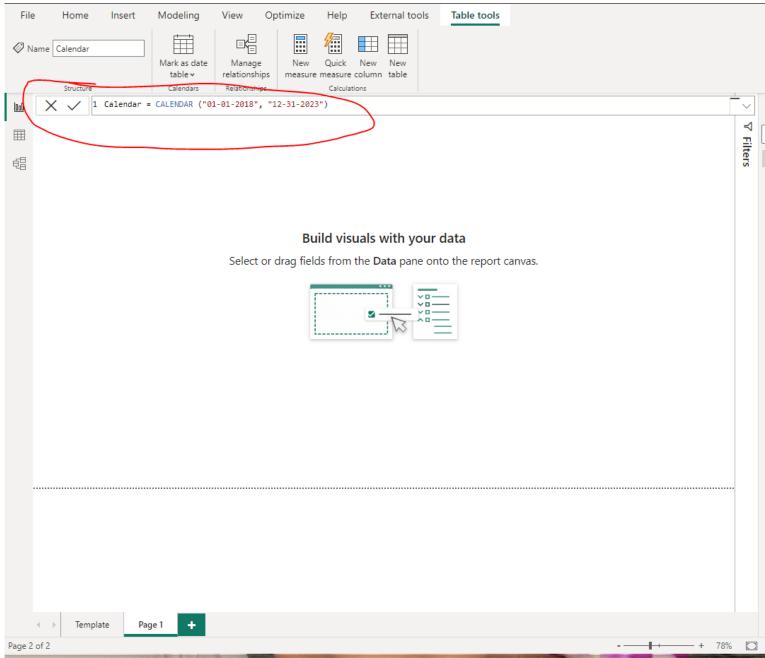

# **NEW TABLE – BY DAX**

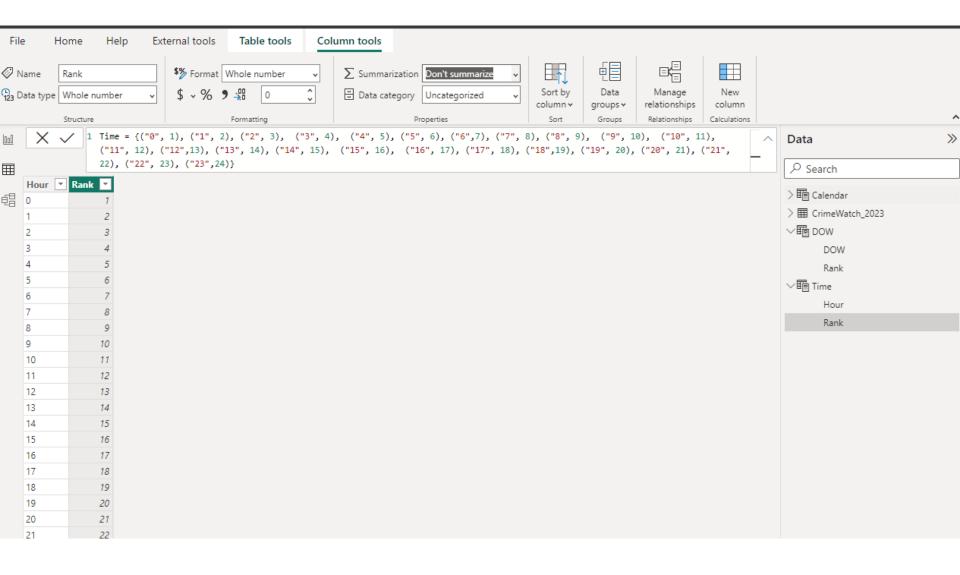

# **NEW TABLE – BY GET DATA**

| File Home Hetp External tools                                                                                                    |                                                                                                    |
|----------------------------------------------------------------------------------------------------|----------------------------------------------------------------------------------------------------|
| Paste       Get       Excel       OneLake data       SQL       Enter       Dataverse       Recent       Transform       Refresh       Manage         Clipboard       Data       Data       Queries       Relationships               | Image New New New Mew measure column table Calculations     New New New New New New New New New New |
| I DOW {("Mon", 1), ("Tue", 2), ("Wed", 3), ("Thu", 4), ("Fri", 5), ("Sat", 6)                                                                                                    | ), ("Sun",7)} 🔍 < Data                                                                              |
| Dpen                                                                                                    | × B Search                                                                                          |
| € → × ↑ - > This PC > Desktop > IACA Webinar 2023 > 10_Temporal                                                                                                    | × ひ Search 10_Temporal シ層 Calendar                                                                  |
| Organize  New folder                                                                                                    |                                                                                                    |
| Documents * Name Date modified                                                                                                    | Type Size DOW                                                                                       |
| 9_Maps 11/3/2021 7:09 PM                                                                                                    | Microsoft Excel W 9 KB Rank                                                                         |
| 10_Temporal                                                                                                    | > 晒 Time                                                                                            |
| Stats                                                                                                    |                                                                                                    |
| 😻 Dropbox                                                                                                    |                                                                                                    |
| OneDrive - Personal                                                                                                    |                                                                                                    |
| This PC                                                                                                    |                                                                                                    |
| Network V                                                                                                    |                                                                                                    |
| Rank_Hour Group.xlsx         Authors:         Svetlana Gubin         Date modified:         11/3/2021 7:09 PM           Microsoft Excel Worksheet         Size:         8.74 KB         Content type:         application/vnd.open D | Date created:         10/7/2023 10:49 AM           Date accessed:         10/7/2023 10:52 AM        |
|                                                                                                    | ✓ Excel Files (*.xl;*.xlsx;*.xlsm;*.xl ∨                                                            |
| File name: Rank_Hour Group.xlsx                                                                                                    | Open Cancel                                                                                         |
|                                                                                                    |                                                                                                    |
|                                                                                                    |                                                                                                    |
|                                                                                                    |                                                                                                    |
|                                                                                                    |                                                                                                    |
|                                                                                                    |                                                                                                    |
|                                                                                                    |                                                                                                    |

# ADD TABLE FROM FILE

| ,  | AutoSave 💽 🧿    | ≝⊔≝              | ) ~ (² ~ .       | ථ ර    | <b>⊽</b> Rar   | nk_Hour Grou | ıp.xlsx - E | 2      | Search     |
|----|-----------------|------------------|------------------|--------|----------------|--------------|-------------|--------|------------|
| F  | ile Home        | e Insert         | Draw             | Page L | ayout          | Formulas     | Data        | Review | View       |
|    | <br>aste<br>↓ ダ | Calibri<br>B I U | ~ <b>H</b> ~     |        | <u>\</u> -   ≡ |              | ⊒ ∓ ₽       | × +    | % <b>)</b> |
| CI | ipboard 🗔       |                  | Font             |        | Γ <u>ν</u>     | Alignm       | ent         | 🗐 Nur  | nber       |
| A  | 2 -             | : ×              | $\checkmark f_x$ | 2400   | - 0359         |              |             |        |            |
|    |                 |                  |                  |        |                |              |             |        |            |
|    | А               | В                | с                | D      | E              | F            | G           | н      | I.         |
| 1  | Hour            | Rank             |                  |        |                |              |             |        |            |
| 2  | 2400 - 0359     |                  |                  |        |                |              |             |        |            |
| 3  | 0400 - 0759     | 2                |                  |        |                |              |             |        |            |
| 4  | 0800 - 1159     | 3                |                  |        |                |              |             |        |            |
| 5  | 1200 - 1559     | 4                |                  |        |                |              |             |        |            |
| 6  | 1600 - 1959     | 5                |                  |        |                |              |             |        |            |
| 7  | 2000 - 2359     | 6                |                  |        |                |              |             |        |            |
| 8  |                 |                  |                  |        |                |              |             |        |            |
| 9  |                 |                  |                  |        |                |              |             |        |            |
| 10 |                 |                  |                  |        |                |              |             |        |            |
| 11 |                 |                  |                  |        |                |              |             |        |            |
| 12 |                 |                  |                  |        |                |              |             |        |            |
| 10 |                 |                  |                  |        |                |              |             |        |            |

# ADD COLUMN BY DAX

| ( @          | IU_PDI * Last saved: IC   | Duay at 10:24 Alvi                  |                                   |                     |               |               |                        | <b>^</b>                                                                                                    |
|--------------|---------------------------|-------------------------------------|-----------------------------------|---------------------|---------------|---------------|------------------------|----------------------------------------------------------------------------------------------------|
| File         | e Home Help E             | xternal tools Table tools Col       | umn tools                         |                     |               |               |                        |                                                                                                    |
| ⊘ N<br>123 C | ata type Whole number 🗸 🗸 | \$% Format ✓<br>\$ • % 9 -20 Auto ↓ | ∑ Summarization Don't summarize ↓ | Sort by Data groups |               | New<br>column |                        |                                                                                                    |
| 1            | Structure                 |                                     | Properties                        | Sort Groups         | Relationships | Calculations  |                        | ^                                                                                                    |
| 000          | X V 1 Year = YEAR         | ('Calendar'[Date])                  |                                   |                     |               | <b>Г</b> ∼    | Data                   | »                                                                                                    |
| ⊞            | Date Column 2018-01-01    |                                     |                                   |                     |               | ^             |                        |                                                                                                    |
|              | 2018-01-02                |                                     |                                   |                     |               |               | 〜 瞳 Calendar           |                                                                                                    |
| 唱            | 2018-01-03                |                                     |                                   |                     |               |               | E Column               |                                                                                                    |
|              | 2018-01-04                |                                     |                                   |                     |               |               | Date                   |                                                                                                    |
|              | 2018-01-05                |                                     |                                   |                     |               |               |                        |                                                                                                    |
|              | 2018-01-06                |                                     |                                   |                     |               |               | ∨⊞ CrimeWatch_2023     |                                                                                                    |
|              | 2018-01-07                |                                     |                                   |                     |               |               | Address                |                                                                                                    |
|              | 2018-01-08                |                                     |                                   |                     |               |               | CaseNumber             | and the second second se                                                                                                    |
|              | 2018-01-09                |                                     |                                   |                     |               |               | City                   |                                                                                                    |
|              | 2018-01-10                |                                     |                                   |                     |               |               | 📰 Count                | 1000                                                                                                    |
|              | 2018-01-11                |                                     |                                   |                     |               |               | CrimeType              |                                                                                                    |
|              | 2018-01-12                |                                     |                                   |                     |               |               | Date                   | 1000                                                                                                    |
|              | 2018-01-13                |                                     |                                   |                     |               |               | Date.1                 | 1000                                                                                                    |
|              | 2018-01-14                |                                     |                                   |                     |               |               | DateTime               |                                                                                                    |
|              | 2018-01-15                |                                     |                                   |                     |               |               |                        | 1000                                                                                                    |
|              | 2018-01-16                |                                     |                                   |                     |               |               | Description            | 1000                                                                                                    |
|              | 2018-01-17                |                                     |                                   |                     |               |               | ⊞ Description (groups) | 10000                                                                                                    |
|              | 2018-01-18                |                                     |                                   |                     |               |               | Hour                   | and the second second                                                                                                    |
|              | 2018-01-19                |                                     |                                   |                     |               |               | Latitude               | 1000                                                                                                    |
|              | 2018-01-20<br>2018-01-21  |                                     |                                   |                     |               |               | Longitude              | 1995                                                                                                    |
|              | 2018-01-21                |                                     |                                   |                     |               |               | PoliceBeat             | Sec. 1                                                                                                    |
|              | 2018-01-22                |                                     |                                   |                     |               |               | State                  | - Carlos                                                                                                    |
|              | 2018-01-23                |                                     |                                   |                     |               |               | Vear                   | Contract of the local division of the local division of the local |
|              |                           |                                     |                                   |                     |               |               |                        |                                                                                                    |

## **DAX FORMULAS**

New Table by DAX

Calendar = CALENDAR ("01-01-2018", "12-31-2023")

DOW = {("Mon", 1), ("Tue", 2), ("Wed", 3), ("Thu", 4), ("Fri", 5), ("Sat", 6), ("Sun",7)}

Time = {("0", 1), ("1", 2), ("2", 3), ("3", 4), ("4", 5), ("5", 6), ("6",7), ("7", 8), ("8", 9), ("9", 10), ("10", 11), ("11", 12), ("12",13), ("13", 14), ("14", 15), ("15", 16), ("16", 17), ("17", 18), ("18",19), ("19", 20), ("20", 21), ("21", 22), ("22", 23), ("23",24)}

# **DAX FORMULAS**

Time = {("00", 1), ("01", 2), ("02", 3), ("03", 4), ("04", 5), ("05", 6), ("06",7), ("07", 8), ("08", 9), ("09", 10), ("10", 11), ("11", 12), ("12",13), ("13", 14), ("14", 15), ("15", 16), ("16", 17), ("17", 18), ("18",19), ("19", 20), ("20", 21), ("21", 22), ("22", 23), ("23",24)}

# **DAX FORMULAS**

```
Add Column to Calendar Table
```

```
Year = YEAR ('Calendar'[Date])
MonthNumber = MONTH ('Calendar' [Date])
MonthPrefix = FORMAT ('Calendar' [Date], "MMM")
DOWNumber = WEEKDAY( ('Calendar' [Date]))
DOWPrefix = FORMAT( ('Calendar' [Date]), "DDD")
```

```
DateWithCrimes =
'Calendar'[Date]<=MAX('CrimeWatch_2023'[Date])</pre>
```

### **FACT TABLES**

• Fact tables are a central repository for storing metrics and data.

## **FACT TABLES**

- Fact tables are a central repository for storing metrics and data.
- Each row in a fact table represents a recorded event with numeric measures.

## **FACT TABLES**

- Fact tables are a central repository for storing metrics and data.
- Each row in a fact table represents a recorded event with numeric measures.

D X

#### CrimeWatch\_2023.txt

| 1252: Western Eu | ropean (Windo | ws) =   | Tab                 |                                          | Base                                                   | d on first 200 rows +                          | De  |
|------------------|---------------|---------|---------------------|------------------------------------------|--------------------------------------------------------|------------------------------------------------|-----|
| Address          | CaseNumber    | City    | CrimeType           | DateTime                                 |                                                        | Description                                    | Pc  |
| 1300 MADISON ST  |               |         | TOWED VEHICLE       |                                          | 00.414                                                 | BURGLARY-AUTO                                  | 03  |
| 1400 JACKSON ST  |               |         | STOLEN VEHICLE      |                                          |                                                        | VEHICLE THEFT - AUTO                           | 04  |
| 400 23RD 5T      | 22-002001     |         | BURG - AUTO         |                                          |                                                        | BURGLARY-AUTO                                  | CR. |
| 800 ISABELLA ST  | 23-000003     |         | ROBBERY             |                                          |                                                        | CARJACKING - STRONGARM                         | 07  |
| 1500 MADISON ST  |               |         | BURG - COMMERCIAL   |                                          |                                                        | BURGLARY-FORCIBLE ENTRY                        | 04  |
| 800 MILTON ST    | 23-000024     |         | MISDEMEANOR ASSAULT | 1/1/2023 3:20                            |                                                        |                                                | 07  |
|                  |               |         |                     |                                          |                                                        |                                                |     |
| 2900 MCCLURE ST  |               | Oakland |                     |                                          |                                                        | SC UNEXPLAINED DEATH                           | 80  |
| 400 7TH ST       | 23-000038     | Oakland |                     |                                          |                                                        | VIOLATION CUSTODY DECREE                       | 03  |
| 500 39TH ST      | 23-000055     |         | THREATS             | 1/1/2023 8:36                            | 00 AM                                                  | CRIMINAL THREATS THREATED CRIME W/INTENT TO TE | 80  |
| 500 39TH 5T      | 23-000055     | Oakland | THREATS             | 1/1/2023 8:36                            | 00 AM                                                  | EXHIBIT F/ARM THRING MANR                      | 90  |
| 1400 JACKSON ST  | 23-000073     | Oakland | DOMESTIC VIOLENCE   | 1/1/2023 11:40                           | 1/1/2023 11:40:00 AM BATTERY-SPOUSE/EX SPOUSE/DATE/ETC |                                                | 04  |
| 1400 JACKSON ST  | 23-000073     | Oakland | DOMESTIC VIOLENCE   | 1/1/2023 11:40                           | 00 AM                                                  | KIDNAPPING                                     | 04  |
| 400 6TH 5T       | 23-000074     | Oakland | ROBBERY             | 1/1/2023 12:02                           | 00 PM                                                  | ROBBERY-FIREARM                                | 03  |
| 3400 ADELINE ST  | 23-000154     | Oakland | STOLEN VEHICLE      | 1/1/2023 5:49                            | :00 PM                                                 | VEHICLE THEFT - AUTO                           | 07  |
| 600 23RD ST      | 23-000159     | Oakland | VANDALISM           | 1/1/2023 4:00                            | 00 PM                                                  | VANDALISM: DEFACE PROPERTY                     | 06  |
| 100 14TH ST      | 23-000183     | Oakland | MISDEMEANOR ASSAULT | 1/1/2023 2:43                            | 00 AM                                                  | FORCE/ADW-OTHER DANGEROUS WEAPON:GBI           | 04  |
| 1000 CLAY ST     | 23-000190     | Oakland | BURG - COMMERCIAL   | 1/2/2023 4:38                            | 00 AM                                                  | BURGLARY-FORCIBLE ENTRY                        | 03  |
| 100 13TH 5T      | 23-000193     | Oakland | HOMICIDE            | 1/2/2023 7:16:00 AM SC UNEXPLAINED DEATH |                                                        | SC UNEXPLAINED DEATH                           | 03  |
| 200 29TH ST      | 23-000195     | Oakland | STOLEN VEHICLE      | 1/2/2023 7:34:00 AM VEHICLE THEFT - AUTO |                                                        |                                                | 08  |
| 400 7TH ST       | 23-000200     | Oakland | STOLEN VEHICLE      | 1/2/2023 8:52                            | 00 AM                                                  | VEHICLE THEFT - AUTO                           | 03  |
|                  |               |         |                     |                                          |                                                        |                                                | -   |

# **DIMENSION TABLES**

• Dimension tables store descriptive attributes or textual data that provide context to the numbers in the fact table.

# **DIMENSION TABLES**

- Dimension tables store descriptive attributes or textual data that provide context to the numbers in the fact table.
- Dimension tables store data repeated many times in a fact table.

# **DIMENSION TABLES**

- Dimension tables store descriptive attributes or textual data that provide context to the numbers in the fact table.
- Dimension tables store data repeated many times in a fact table.

| 4   | A           | В    | ( |
|-----|-------------|------|---|
|     | Hour        | Rank |   |
| 2   | 2400 - 0359 | 1    |   |
| ;   | 0400 - 0759 | 2    |   |
| Ļ   | 0800 - 1159 | 3    |   |
| 5   | 1200 - 1559 | 4    |   |
| 5   | 1600 - 1959 | 5    |   |
| r - | 2000 - 2359 | 6    |   |
| 3   |             |      |   |
|     |             |      |   |

# **MANAGE RELATIONSHIP**

| File  | Home Help External tools                                                                  |                                                                                               |                                                                                                    |
|-------|-------------------------------------------------------------------------------------------|-----------------------------------------------------------------------------------------------|----------------------------------------------------------------------------------------------------|
| Paste | Get Excel OneLake data SQL Enter Dataverse Recent data vorkbook hub v Server data sources | t Transform Refresh Manage New New New                                                        | Result     Result                                                                                                    |
|       | CrimeWatch<br>Address<br>CaseNumber<br>City<br>CrimeType<br>Date                          | <ul> <li>Calendar の:</li> <li>E Date</li> <li>展 MonthNumber</li> <li>限 MonthPrefix</li> </ul> | Weight of the second second secon |
|       | DateTime<br>Description<br>Description (groups)<br>Location<br>Collapse ^                 | Collapse Active From: Table (Column) There are no relationships define                        | To: Table (Column)                                                                                                    |
|       |                                                                                           |                                                                                               |                                                                                                    |
|       |                                                                                           | New Autodetect                                                                                | Edit Delete                                                                                                    |

# **MANAGE RELATIONSHIP**

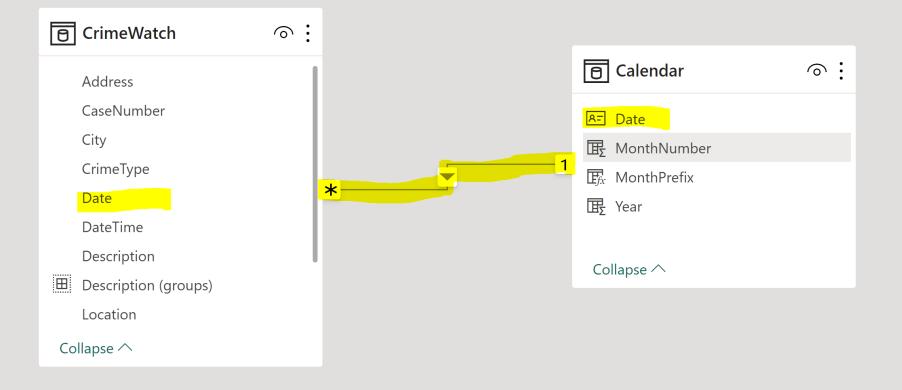

# **STAR SCHEMA**

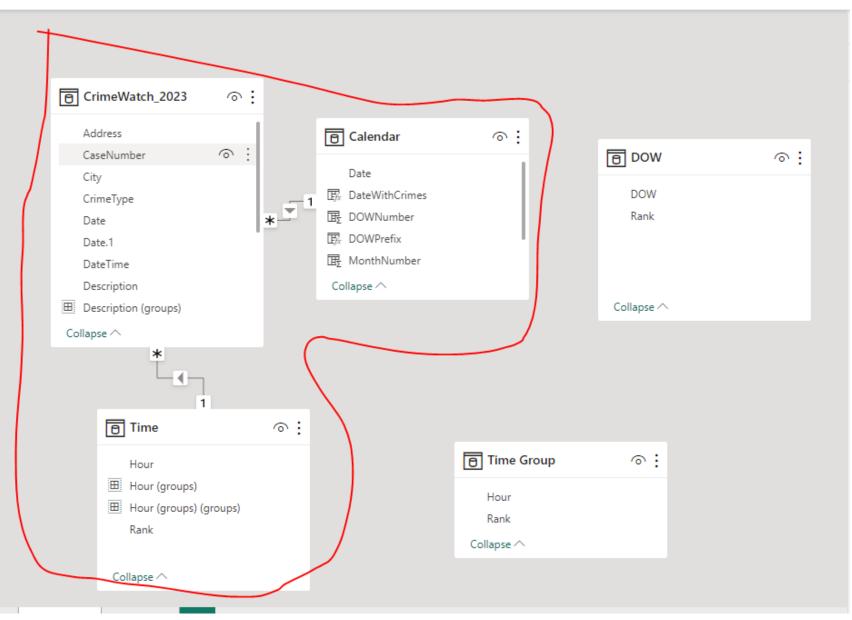

1. Simplified Analysis

- 1. Simplified Analysis
- 2. Improved Performance

- 1. Simplified Analysis
- 2. Improved Performance
- 3. Reusability

- 1. Simplified Analysis
- 2. Improved Performance
- 3. Reusability
- 4. Flexibility

- 1. Simplified Analysis
- 2. Improved Performance
- 3. Reusability
- 4. Flexibility
- 5. Scalability

# **SNOWFLAKE SCHEMA**

| ■ CrimeWatch_2023                                                               |    |                                   |                              |             |     |
|---------------------------------------------------------------------------------|----|-----------------------------------|------------------------------|-------------|-----|
| Address<br>CaseNumber                                                           |    | 🖲 Calendar                        | ⊚:                           |             |     |
| City                                                                            |    | Date                              |                              | DOW         | ⊚ : |
| CrimeType<br>Date                                                               | *  | 団 DateWithCrimes      団 DOWNumber | *                            | DOW<br>Rank |     |
| Date.1<br>DateTime                                                              |    | 瞭 DOWPrefix                       |                              | 1           |     |
| Description                                                                     |    | Collapse ^                        |                              | Collapse ^  |     |
| Collapse ^                                                                      |    |                                   |                              |             |     |
| L_ (                                                                            |    |                                   |                              |             |     |
| <b>B</b> Time                                                                   | ∘: |                                   |                              |             |     |
| Hour                                                                            |    |                                   | Time Group                   | ∘:          |     |
| <ul> <li>Hour (groups)</li> <li>Hour (groups) (groups)</li> <li>Rank</li> </ul> | 2  | k (                               | 1 Hour<br>Rank<br>Collapse ^ |             |     |
| Collapse ^                                                                      |    |                                   |                              |             |     |

• Cardinality defines the number of relations from one table to another table. There are mainly 3 types of cardinality in a table.

- Cardinality defines the number of relations from one table to another table. There are mainly 3 types of cardinality in a table.
- **One to One Cardinality** In this type of cardinality, One entity attribute creates only one connection with another attribute.

- Cardinality defines the number of relations from one table to another table. There are mainly 3 types of cardinality in a table.
- **One to One Cardinality** In this type of cardinality, One entity attribute creates only one connection with another attribute.
- **One to Many Cardinality** In this cardinality, one entity attribute creates multiple connections with another.

- Cardinality defines the number of relations from one table to another table. There are mainly 3 types of cardinality in a table.
- **One to One Cardinality** In this type of cardinality, One entity attribute creates only one connection with another attribute.
- **One to Many Cardinality** In this cardinality, one entity attribute creates multiple connections with another.
- Many to Many Cardinality In this cardinality, multiple entities from one table create multiple relations with other tables.

# WHAT IS CARDINALITY?

- Cardinality defines the number of relations from one table to another table. There are mainly 3 types of cardinality in a table.
- **One to One Cardinality** In this type of cardinality, One entity attribute creates only one connection with another attribute.
- **One to Many Cardinality** In this cardinality, one entity attribute creates multiple connections with another.
- Many to Many Cardinality In this cardinality, multiple entities from one table create multiple relations with other tables.

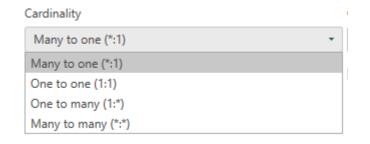

Power BI automatically detects all the possible relations between different sets of data. Sometimes, we need to create a relation between the data manually.

Power BI automatically detects all the possible relations between different sets of data. Sometimes, we need to create a relation between the data manually.

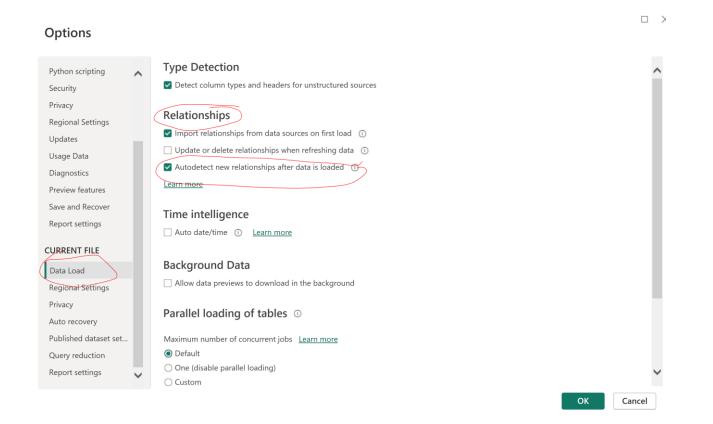

| File  | Hor | me He                                      | elp External t      | ools                       |                              |                                        |                                          |                                     |                                     |        |       |                           |                                 |         |  |  |  |
|-------|-----|--------------------------------------------|---------------------|----------------------------|------------------------------|----------------------------------------|------------------------------------------|-------------------------------------|-------------------------------------|--------|-------|---------------------------|---------------------------------|---------|--|--|--|
| Paste | da  | Get Exce<br>ata v workb                    | oook hubv S         | SQL Enter D<br>Server data | ataverse Recent<br>sources + | Transform Refresh<br>data v<br>Queries | Manage<br>relationships<br>Relationships | New New New<br>measure column table | Manage View<br>roles as<br>Security |        |       | ge Linguistic<br>schema v | Sensitivity<br>Y<br>Sensitivity | Publish |  |  |  |
| 000   | × ~ | 1 DOWF                                     | Prefix = FORMAT(    |                            | [Date]), "DDD")              |                                        |                                          |                                     |                                     |        |       | Data                      |                                 |         |  |  |  |
| ⊞     |     |                                            |                     |                            |                              |                                        |                                          |                                     |                                     | Proper |       |                           |                                 |         |  |  |  |
| ⊞     |     | 🖯 Cr                                       | ×                   | ZE Calendar                |                              |                                        |                                          |                                     |                                     |        |       |                           |                                 |         |  |  |  |
|       |     | Address Manage relationships<br>CaseNumber |                     |                            |                              |                                        |                                          |                                     |                                     |        |       |                           | 、 Date                          |         |  |  |  |
|       |     | Cit                                        | ty                  | Active                     | From: Table (Colum           | n)                                     |                                          | To: Table (Column)                  |                                     |        |       | E. DOWPr                  |                                 |         |  |  |  |
|       |     | Cri                                        | imeType             | $\checkmark$               | Calendar (DOWNu              | mber)                                  |                                          | DOW (Rank)                          |                                     |        |       | 匠 Month                   | Number                          |         |  |  |  |
|       |     | Da                                         | ate                 | ~                          | CrimeWatch_2023              | (Date.1)                               |                                          | Calendar (Date)                     |                                     |        |       | 匠, Month                  | Prefix                          |         |  |  |  |
|       |     | Da                                         | ate.1               | $\checkmark$               | CrimeWatch_2023              | (Hour)                                 |                                          | Time (Hour)                         |                                     |        |       | ⊞ <sub>Σ</sub> Year       |                                 |         |  |  |  |
|       |     | Da                                         | ateTime             |                            | Time (Hour (group            | s) (groups))                           |                                          | Time Group (Rank)                   |                                     |        |       | ⊞ CrimeWate               | ch_2023                         |         |  |  |  |
|       |     |                                            | escription          |                            |                              |                                        |                                          |                                     |                                     |        | n DOW |                           |                                 |         |  |  |  |
|       |     | ⊞ De                                       | escription (groups) |                            |                              |                                        |                                          |                                     |                                     |        |       | DOW                       |                                 |         |  |  |  |
|       |     | Collap                                     | ose ^               |                            |                              |                                        |                                          |                                     |                                     |        |       | Rank                      |                                 |         |  |  |  |
|       |     |                                            | *                   |                            |                              |                                        |                                          |                                     |                                     |        |       | 🛅 Time                    |                                 |         |  |  |  |
|       |     |                                            |                     |                            |                              |                                        |                                          |                                     |                                     |        |       | Hour                      |                                 |         |  |  |  |
|       |     |                                            |                     |                            |                              |                                        |                                          |                                     |                                     |        |       | 🖽 Hour (g                 |                                 |         |  |  |  |
|       |     |                                            | 🕒 Time              |                            |                              |                                        |                                          |                                     |                                     |        |       | ⊞ Hour (g                 | iroups) (grouj                  | ps)     |  |  |  |
|       |     |                                            |                     |                            |                              |                                        |                                          |                                     |                                     |        |       | Rank                      |                                 |         |  |  |  |
|       |     |                                            | Hour                |                            |                              |                                        |                                          |                                     |                                     |        |       | I Time Grou               | ıp                              |         |  |  |  |
|       |     |                                            | Hour (grou          | New                        | Autodetect                   | Edit                                   | Delete                                   |                                     |                                     |        |       | Hour                      |                                 |         |  |  |  |
|       |     |                                            | Hour (grou<br>Rank  |                            |                              |                                        |                                          |                                     |                                     |        |       | Rank                      |                                 |         |  |  |  |
|       |     |                                            | капк                |                            |                              |                                        |                                          |                                     |                                     | Close  |       |                           |                                 |         |  |  |  |
|       |     |                                            | Collapse ^          |                            |                              |                                        |                                          |                                     |                                     | close  |       |                           |                                 |         |  |  |  |
|       |     |                                            |                     |                            |                              |                                        |                                          |                                     |                                     |        |       |                           |                                 |         |  |  |  |

**1. New** – This option will help create a new relationship between tables.

**1. New** – This option will help create a new relationship between tables.

**2. Autodetect** – Using this option, Power BI automatically detects the relationship between data present in tables.

**1. New** – This option will help create a new relationship between tables.

**2. Autodetect** – Using this option, Power BI automatically detects the relationship between data present in tables.

**3.** Edit – This option will help you to edit your data relationship.

**1. New** – This option will help create a new relationship between tables.

**2. Autodetect** – Using this option, Power BI automatically detects the relationship between data present in tables.

**3.** Edit – This option will help you to edit your data relationship.

**4. Delete** – It deletes the selected relationship between the tables.

| File Home Help External tools                                                                                                    |                                                                     |
|----------------------------------------------------------------------------------------------------|---------------------------------------------------------------------|
| Image: Corporate       Image: Corporate       Image: Corporate <th< th=""><th>Sensitivity Publish<br/>Sensitivity Share</th></th<> | Sensitivity Publish<br>Sensitivity Share                            |
| M Properties                                                                                                    | » Data »                                                            |
| Image: Cards     ^ Cards                                                                                                    | Search                                                              |
| ■ CrimeWatch_2023 ① :<br>Address<br>CaseNumber<br>City<br>CrimeType<br>Date<br>Date<br>Date<br>Date<br>Date<br>Date<br>Date<br>Date<br>Date<br>Date<br>Date<br>Date<br>Date<br>Date<br>Date<br>Date<br>Date<br>Date<br>Date<br>Date<br>Date<br>DoWVrefix<br>DoWVrefix<br>Date<br>DoWVrefix<br>Collapse ^<br>Collapse ^                                                                                                    | > ⊞ CrimeWatch_2023<br>> 晒 DOW<br>n card > 晒 Time<br>> ⊞ Time Group |
| ☐ Time ○ :                                                                                                    |                                                                     |
| Hour       Image: Collapse ^         Hour (groups)       Hour (groups)         Hour (groups) (groups)       Hour         Rank       Collapse ^                                                                                                    |                                                                     |
| All tables Layout 1 +                                                                                                    | - 100% 💍 🗔 Update available (click to download)                     |

| File Home | Help External tools                                                                                             |                                                                                    |                  |
|-----------|----------------------------------------------------------------------------------------------------|------------------------------------------------------------------------------------|------------------|
| Clipboard | Get Excel OneLake data SQL Enter<br>data v workbook hub v Server data<br>Data                                   | Dataverse Recent Transform Refresh Manage New New New Manage View Q&A Language Lin | guistic<br>ema * |
|           | 1 Calendar = CALENDAR ("01-01-201                                                                               |                                                                                    | × »              |
| Ħ         |                                                                                                    | Manage relationships                                                               |                  |
| 6日        | CrimeWatch_2023                                                                                                 | Active From: Table (Column) To: Table (Column)                                     |                  |
|           | Address<br>CaseNumber<br>City<br>CrimeType<br>Date<br>Date.1<br>DateTime<br>Description<br>Bescription (groups) | There are no relationships defined yet.                                            |                  |
|           | Time<br>Hour                                                                                                    | New Autodetect Edit Delete                                                         | ith u 🗸          |
|           | Hour (groups)<br>Hour (groups) (groups)<br>Rank                                                                 | Close Rank Collapse ^ No O                                                         | ole              |

| File H                   | lome He                                 | Ip External tools                                                                           |                                                        |                                               |                                     |           |                        |                                  |                                                                                                    |                               |       |                      |                         |                                                                                                    |
|--------------------------|-----------------------------------------|---------------------------------------------------------------------------------------------|--------------------------------------------------------|-----------------------------------------------|-------------------------------------|-----------|------------------------|----------------------------------|----------------------------------------------------------------------------------------------------|-------------------------------|-------|----------------------|-------------------------|----------------------------------------------------------------------------------------------------|
| Paste                    |                                         | Excel OneLake data SQL                                                                      | Enter Datave                                           | <u> </u>                                      | Transform                           | Refresh   |                        | lew New                          |                                                                                                    | lanage View                   |       | Language Lir         | A<br>nguistic<br>hema v |                                                                                                    |
| Clipboard                | ✓ 1 Cale                                | Dati<br>ndar = CALENDAR ("01-(                                                              | Create I                                               | relations                                     | hip                                 |           |                        |                                  |                                                                                                    |                               | ×     | Q&A                  | Sensit                  |                                                                                                    |
|                          |                                         |                                                                                             | Select tables                                          | and column                                    | s that are rel                      | ated.     |                        |                                  |                                                                                                    |                               |       |                      | ×                       | P Search                                                                                                    |
| ₩<br>€                   | नि Cri                                  | meWatch_2023                                                                                | CrimeWatcl                                             | h 2023                                        | _                                   |           | •                      |                                  |                                                                                                    |                               |       |                      |                         | ▽ <b>瞫</b> Calendar                                                                                                    |
|                          | Adı<br>Cas<br>City<br>Dat<br>Dat<br>Dat | dress<br>veNumber<br>/<br>meType<br>ve<br>te.1<br>veTime<br>scription<br>scription (groups) | T - AUTO 5/<br>T - AUTO 5/<br>T - AUTO 10/<br>Calendar | Year         Mont           2018         2018 | Other<br>Other<br>hNumber<br>1<br>1 | s         | i                      | 020 2020<br>020 2020<br>020 2020 | Longitude<br>-122.25808<br>-122.25683<br>-122.25683<br>-122.25683<br>-122.25683<br>Mon<br>3 Tue<br>4 Wed | 37.7984<br>37.7984<br>/Prefix |       |                      |                         | Date<br>III: DateWithCrimes<br>III: DOWNumber<br>III: DOWPrefix<br>III: MonthNumber<br>III: MonthPrefix<br>III: Year<br>2  III: CrimeWatch_2023<br>3 |
|                          |                                         | Time Hour Hour (groups) Hour (groups) (grou Rank Collapse ^                                 | _                                                      | ne (*:1)<br>s relationship a                  |                                     | Сонаръе и | Cross filter<br>Single | $\supset$                        | both directio                                                                                            |                               | ancel | Close<br>featured ta | Edit                    |                                                                                                    |
| ${} \longleftrightarrow$ | All tables                              | Layout 1 🕂                                                                                  |                                                        |                                               |                                     |           |                        |                                  |                                                                                                    |                               |       | ✓ Advance            | ed                      |                                                                                                    |

### **POWER BI – LOAD DATA**

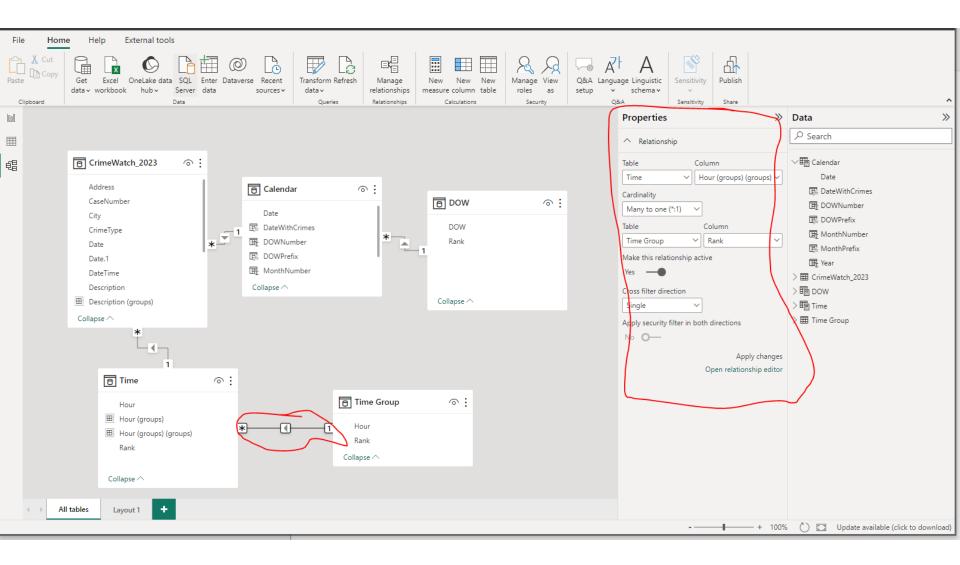

### **POWER BI – CROSS FILTER**

Cross filter direction

| • | Single + |  |
|---|----------|--|
|   | Single   |  |
|   | Both     |  |

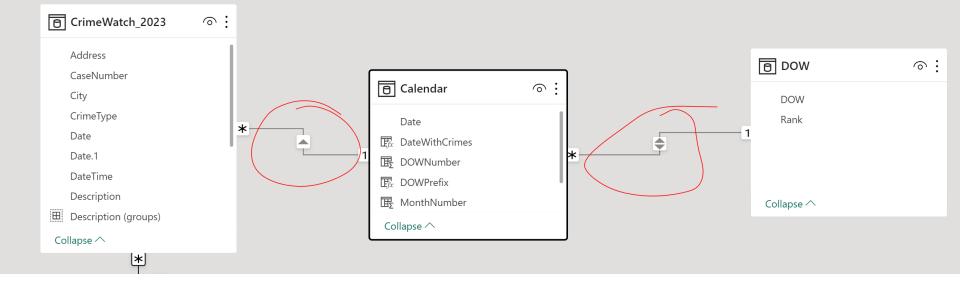

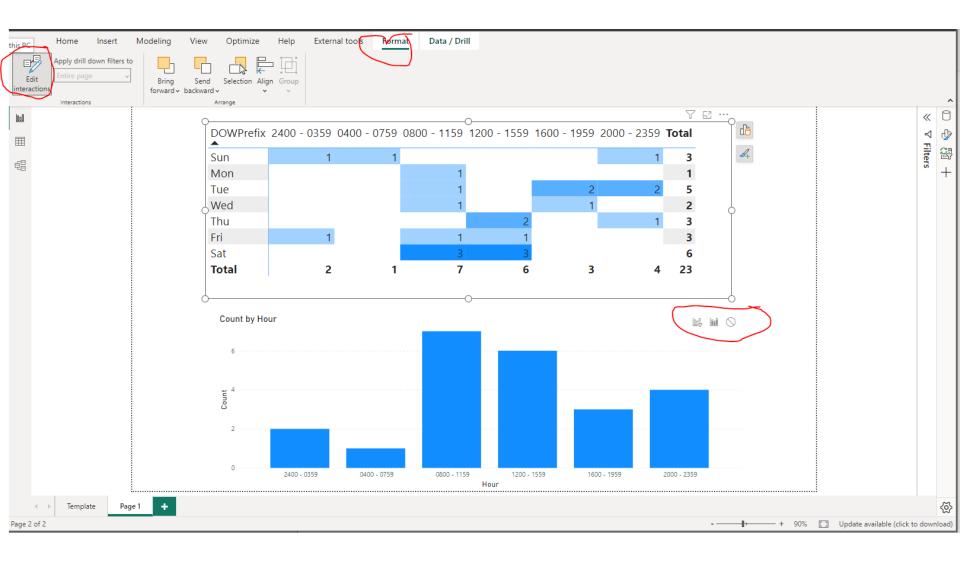

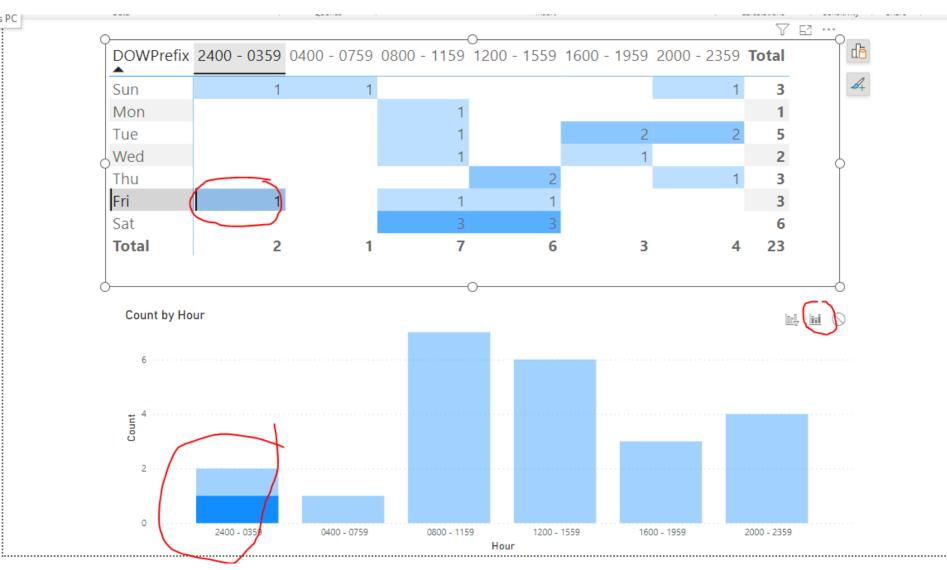

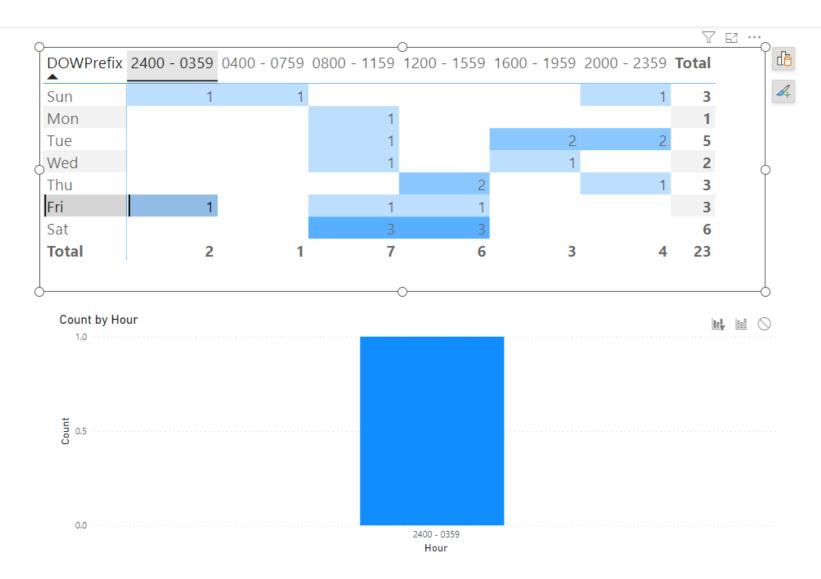

i

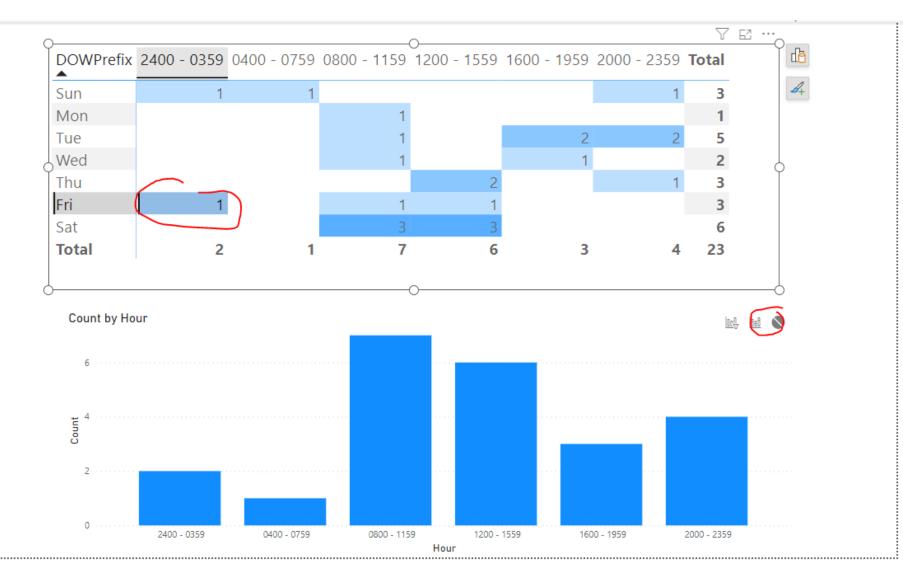

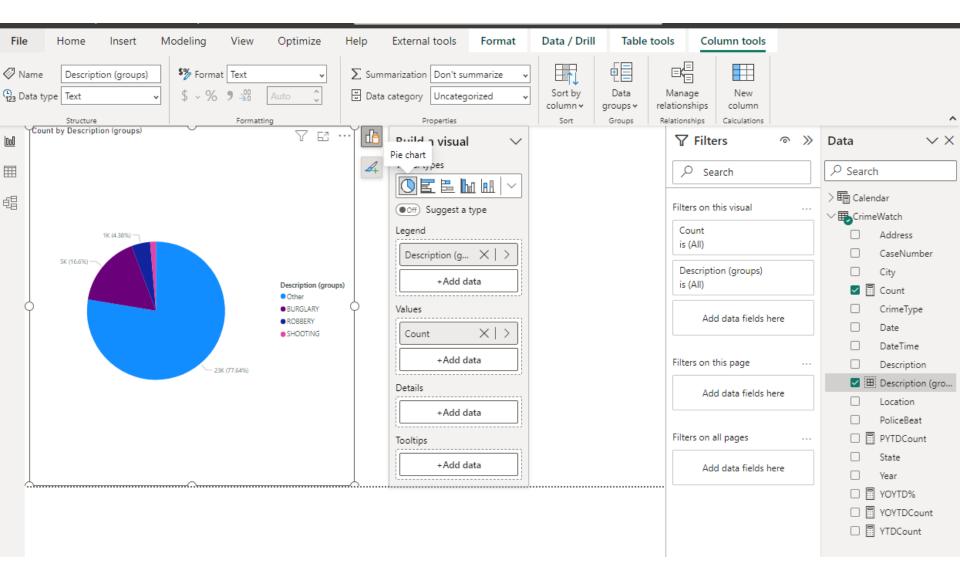

#### Step 1. Covert to Stacked Column Chart

| File  |                 | Home Inse            | rt Modeling             | View                                      | Optimize            | Help        | External tools Forma                                                                                                    | t Data / Drill |                                          |                  |            |                                  |
|-------|-----------------|----------------------|-------------------------|-------------------------------------------|---------------------|-------------|----------------------------------------------------------------------------------------------------|----------------|------------------------------------------|------------------|------------|----------------------------------|
| Paste | Ś               |                      | Lake data hub 🗸 🔞       | Enter data<br>Dataverse<br>Recent sources | Transform<br>data v |             |                                                                                                    | Insert         | More New Quick<br>visuals v Calculations | Sensit<br>Sensit | ivity Publ | ish                              |
| 000   | Count           | by Description (grou | ps)                     |                                           | Y E.                | ••          | Build a visual                                                                                                    | ~              | √ Filters                                | »                | Data       | $\checkmark \times$              |
|       |                 |                      |                         |                                           |                     | <i>d</i> +  | Visual types                                                                                                    |                | 🔎 Search                                 |                  | ✓ Searce   | h                                |
|       | 20K             |                      |                         |                                           |                     |             | Image: Image: |                | Filters on this visual                   |                  | >          |                                  |
|       |                 |                      |                         |                                           |                     |             | X-axis                                                                                                    |                | Count<br>is (All)                        |                  |            | Address<br>CaseNumber            |
|       | 15K             |                      |                         |                                           |                     |             | +Add data                                                                                                    |                | Description (groups)<br>is (All)         |                  |            | City                             |
| (     | ти<br>23<br>10К |                      |                         |                                           |                     |             | Y-axis                                                                                                    |                | Add data fields here                     |                  |            | g count<br>CrimeType<br>Date     |
|       |                 |                      |                         |                                           |                     |             | Count X >                                                                                                    |                | Filters on this page                     |                  |            | DateTime<br>Description          |
|       | SK              |                      |                         |                                           |                     |             | Legend                                                                                                    |                | Add data fields here                     |                  |            | Description (gro<br>Location     |
|       |                 |                      |                         |                                           |                     |             | +Add data Small multiples                                                                                                    |                | Filters on all pages                     |                  |            | PoliceBeat<br>PYTDCount          |
|       | ок              | Other                | BURGLARY<br>Description | ROBBERY<br>(groups)                       | SHOOTING            |             | +Add data                                                                                                    |                | Add data fields here                     |                  |            | State<br>Year                    |
|       |                 |                      |                         |                                           |                     | <del></del> | Tooltips<br>+Add data                                                                                                    |                |                                          |                  | _          | YOYTD%<br>YOYTDCount<br>YTDCount |

#### Step 2. Open Format – Column Color

| File     | Home          | Insert        | Modeling                     | View                                      | Optimize | Help       | External tools                             | Format | Data / Drill         |                            |                |     |               |            |       |
|----------|---------------|---------------|------------------------------|-------------------------------------------|----------|------------|--------------------------------------------|--------|----------------------|----------------------------|----------------|-----|---------------|------------|-------|
| Paste    | data v        | SQL Serve     | data hub 🗸 🔘                 | Enter data<br>Dataverse<br>Recent sources | Que      |            | New visual                                 |        | ₩ ₩ Δ 〒<br>□ 〒 〒 ₩ * | Text More<br>box visuals v |                |     | ¥             | Publish    | ^     |
|          | nt by Descrip | tion (groups) | 0                            |                                           | VE.      | đ          |                                            |        |                      | <b>Filter</b>              | 5              | ◈ ≫ | Format        |            | vx O  |
| <b>=</b> |               |               |                              |                                           |          | <i>A</i> + | Add to your vis                            | ual    |                      | ,                          | ch             |     |               | I          | 1     |
| £3       | ок            |               |                              |                                           |          |            | <ul> <li>Title</li> <li>X-axis</li> </ul>  |        |                      | Filters on this            | s visual       |     | Visual Pr     | operties   |       |
|          |               |               |                              |                                           |          |            | <ul> <li>Y-axis</li> <li>Legend</li> </ul> |        |                      | Count<br>is (All)          |                |     | > Size and s  | tyle       |       |
|          | 5K ·····      |               |                              |                                           |          |            | Zoom slider                                |        |                      | Description<br>is (All)    | (groups)       |     | > Title       |            | On    |
| Com      |               |               |                              |                                           | (        |            | Total labels                               |        |                      |                            |                |     | > X-axis      |            | On    |
| 1        | OK            |               |                              |                                           |          |            | More options                               |        |                      | Add o                      | lata fields he | re  | > Y-axis      |            | On    |
|          |               |               |                              |                                           |          |            |                                            |        |                      | Filters on this            | s page         |     | > Legend      |            | Off   |
|          | 5K ·····      |               |                              |                                           |          |            |                                            |        |                      | Add o                      | lata fields he | re  | > Small mul   | tiples     |       |
|          |               |               |                              |                                           |          |            |                                            |        |                      | Filters on all             | pages          |     | > Gridlines   |            |       |
|          | ак            | Other         | BURGLARY<br>Description (gro | ROBBERY<br>oups)                          | SHOOTING |            |                                            |        |                      | Add d                      | lata fields he | re  | > Zoom slid   | er         | Off   |
|          |               |               |                              |                                           |          |            |                                            |        |                      |                            |                |     | ✓ Columns     |            |       |
|          |               |               |                              |                                           |          |            |                                            |        |                      |                            |                |     | ✓ Colors      | 7          |       |
|          |               |               |                              |                                           |          |            |                                            |        |                      |                            |                |     | Default       |            |       |
|          |               |               |                              |                                           |          |            |                                            |        |                      |                            |                |     | Show all      |            | • off |
|          |               |               |                              |                                           |          |            |                                            |        |                      |                            |                |     | > Spacing     |            |       |
|          |               |               |                              |                                           |          |            |                                            |        |                      |                            |                |     | ⑦ Reset to a  | default    |       |
|          |               |               |                              |                                           |          |            |                                            |        |                      |                            |                |     | > Data label  | ls         | Off   |
|          |               |               |                              |                                           |          |            |                                            |        |                      |                            |                |     | > Total labe  | ls         | Off   |
| 4        | Page          | 1 ko Tem      | plate 🕂                      |                                           |          |            |                                            |        |                      |                            |                |     | > Plot area I | background | ł     |

#### Step 3. Set Gradient Color

| we format empty values? |
|-------------------------|
| $\sim$                  |
|                         |
| ue 🗸 🔳                  |
| e                       |
|                         |

#### Step 4. Result for Bar Chart

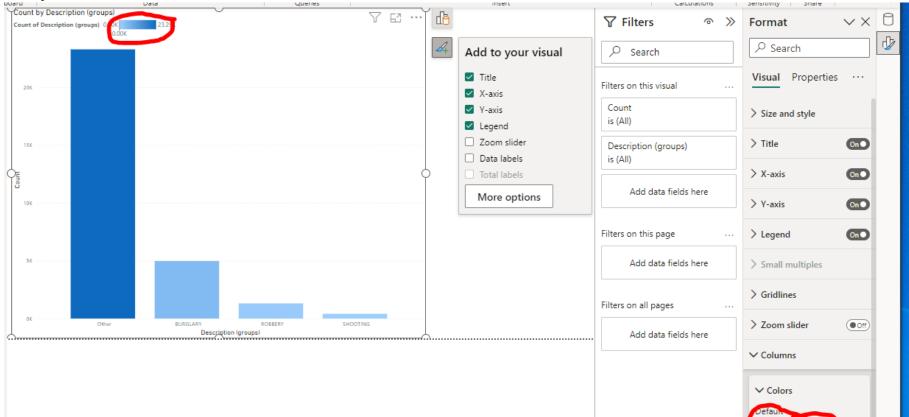

Off)

Show all

#### Step 5. Convert Back to Pie Chart

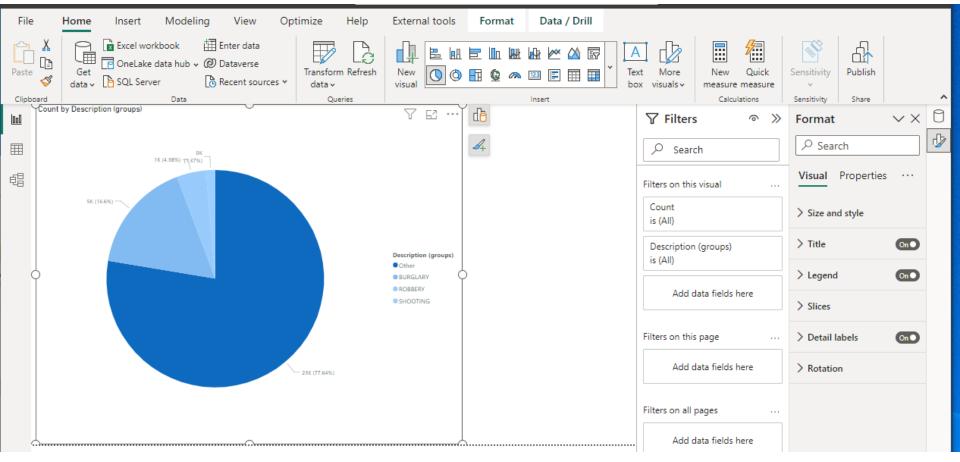

### **SELECTION**

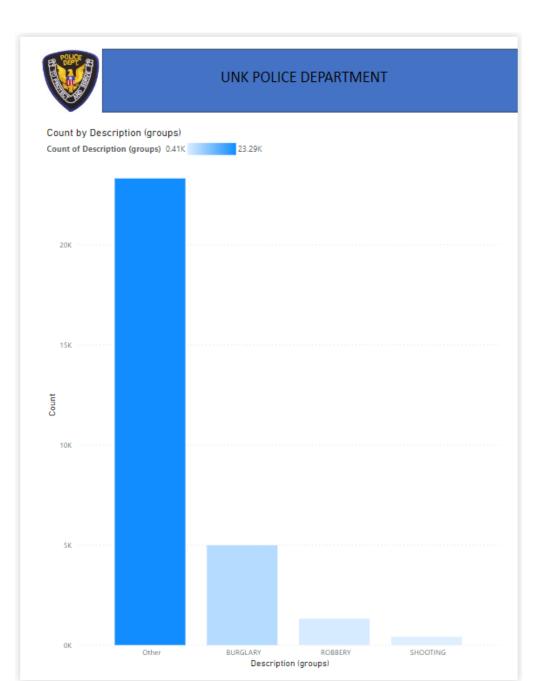

### **SELECTION – ADDED NEW VISUAL**

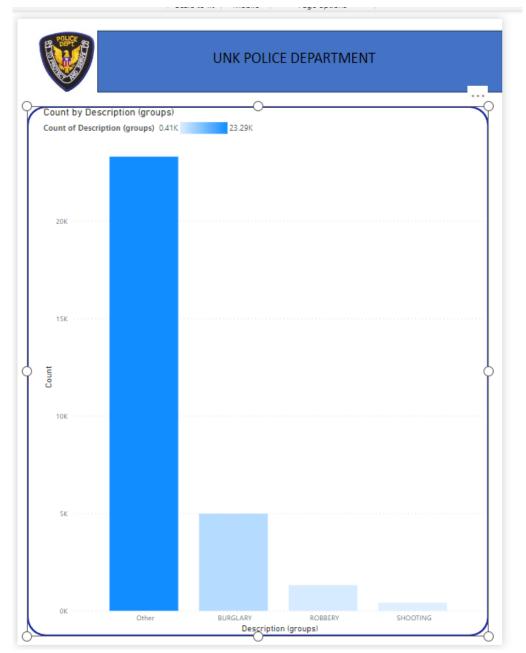

## **SELECTION – OPEN LAYER ORDER**

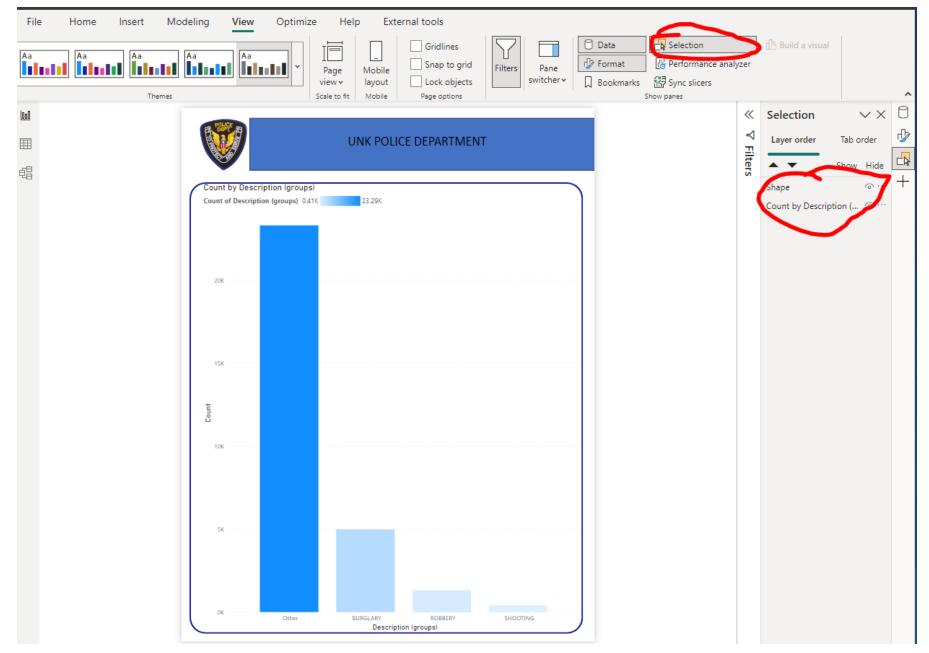

# **SELECTION – WORKING WITH LAYER ORDER**

| File | Home Insert Mod | deling <mark>View</mark> Optimize             | e Help Exte                          | ernal tools                  |              |           |                              |         |                  |           |   |
|------|-----------------|-----------------------------------------------|--------------------------------------|------------------------------|--------------|-----------|------------------------------|---------|------------------|-----------|---|
|      |                 |                                               |                                      | Gridlines                    | $\square$    | 🗇 Data    | Selection                    |         | 🕒 Build a visual |           |   |
| Aa   |                 | Aa Aa                                         | Page Mobile                          | Snap to grid                 | Filters Pane | 🕼 Format  | Performance anal             | yzer    |                  |           |   |
|      | Themes          |                                               | view v layout<br>Scale to fit Mobile | Lock objects<br>Page options | switcher 🗸   | Bookmarks | 程 Sync slicers<br>Show panes |         |                  |           | ~ |
| 000  | rnemes          |                                               | Scale to fit   Mobile                | Page options                 |              |           | Show panes                   | «       | Selection        | ~×        | - |
|      |                 | E 1949 B                                      |                                      |                              | _            |           |                              | ₹       |                  |           | ₽ |
|      |                 |                                               | UNK POLI                             | CE DEPARTMEN                 | Г            |           |                              |         | Layer order      | Tab order |   |
| €₿   |                 |                                               |                                      |                              |              |           |                              | Filters | • •              | Show Hide |   |
|      |                 | BarChat<br>Count of Description (groups) 0.41 | K 23.29K                             |                              |              |           |                              |         | BarChat          | 101       | + |
|      |                 | Count of Description (groups) 0.41            | K 23.29K                             |                              |              |           |                              |         | Frame            | <u>۰</u>  | 1 |
|      |                 |                                               |                                      |                              |              |           |                              |         |                  |           |   |
|      |                 |                                               |                                      |                              |              |           |                              |         |                  |           |   |
|      |                 | 20К                                           |                                      |                              |              |           |                              |         |                  |           |   |
|      |                 |                                               |                                      |                              |              |           |                              |         |                  |           |   |
|      |                 |                                               |                                      |                              |              |           |                              |         |                  |           |   |
|      |                 |                                               |                                      |                              |              |           |                              |         |                  |           |   |
|      |                 | 15K ·····                                     |                                      |                              |              |           |                              |         |                  |           |   |
|      |                 |                                               |                                      |                              |              |           |                              |         |                  |           |   |
|      |                 | Count                                         |                                      |                              |              |           |                              |         |                  |           |   |
|      |                 | ŭ                                             |                                      |                              |              |           |                              |         |                  |           |   |
|      |                 | 10K ·····                                     |                                      |                              |              |           |                              |         |                  |           |   |
|      |                 |                                               |                                      |                              |              |           |                              |         |                  |           |   |
|      |                 |                                               |                                      |                              |              |           |                              |         |                  |           |   |
|      |                 |                                               |                                      |                              |              |           |                              |         |                  |           |   |
|      |                 | 5K                                            |                                      |                              |              |           |                              |         |                  |           |   |
|      |                 |                                               |                                      |                              |              |           |                              |         |                  |           |   |
|      |                 |                                               |                                      |                              |              |           |                              |         |                  |           |   |
|      |                 |                                               |                                      |                              |              |           |                              |         |                  |           |   |
|      |                 | OK Other                                      | BURGLARY<br>Descrip                  | ROBBERY<br>tion (groups)     | SHOOTING     |           |                              |         |                  |           |   |
|      |                 | -                                             |                                      |                              |              |           |                              |         |                  |           |   |
|      |                 |                                               |                                      |                              |              |           |                              |         |                  |           |   |
|      |                 |                                               |                                      |                              |              |           |                              |         |                  |           |   |

### **SELECTION – WORKING WITH LAYER ORDER**

| POLICE                         |                  |                 |             |          |  |
|--------------------------------|------------------|-----------------|-------------|----------|--|
|                                |                  | UNK POLIC       | E DEPARTMEI | NT       |  |
|                                |                  | BART CH         | HART        |          |  |
| BarChat<br>Count of Descriptio | n (groups) 0.41K | 23.29K          |             |          |  |
| count of beschprio             | (groups) overic  | Read alor of 15 |             |          |  |
|                                |                  |                 |             |          |  |
|                                |                  |                 |             |          |  |
| 20К · · · · · · · ·            |                  |                 |             |          |  |
|                                |                  |                 |             |          |  |
|                                |                  |                 |             |          |  |
|                                |                  |                 |             |          |  |
| 15K · · · · · · ·              |                  |                 |             |          |  |
|                                |                  |                 |             |          |  |
| Count                          |                  |                 |             |          |  |
| ů                              |                  |                 |             |          |  |
| 10K · · · · · · · ·            |                  |                 |             |          |  |
|                                |                  |                 |             |          |  |
|                                |                  |                 |             |          |  |
|                                |                  |                 |             |          |  |
| 5К •••••                       |                  |                 |             |          |  |
|                                |                  |                 |             |          |  |
|                                |                  |                 |             |          |  |
|                                |                  |                 |             |          |  |
| ок                             | Other            | BURGLARY        | ROBBERY     | SHOOTING |  |
|                                |                  | Description     | (groups)    |          |  |

| «         | Selection   |       | ××           | 0 |
|-----------|-------------|-------|--------------|---|
| ∇ Filters | Layer order | Tab o | rder         | ₽ |
| ilter     | <b></b>     | Show  | Hide         |   |
| ~         | lext box    |       | <u>، ، ،</u> | + |
|           | Darcher     |       | <u>،</u>     |   |
|           | Frame       |       | <u>۰۰۰</u>   |   |
|           |             |       |              |   |
|           |             |       |              |   |
|           |             |       |              |   |
|           |             |       |              |   |
|           |             |       |              |   |
|           |             |       |              |   |
|           |             |       |              |   |
|           |             |       |              |   |
|           |             |       |              |   |
|           |             |       |              |   |
|           |             |       |              |   |
|           |             |       |              |   |
|           |             |       |              |   |
|           |             |       |              |   |
|           |             |       |              |   |
|           |             |       |              |   |
|           |             |       |              |   |
|           |             |       |              |   |
|           |             |       |              |   |

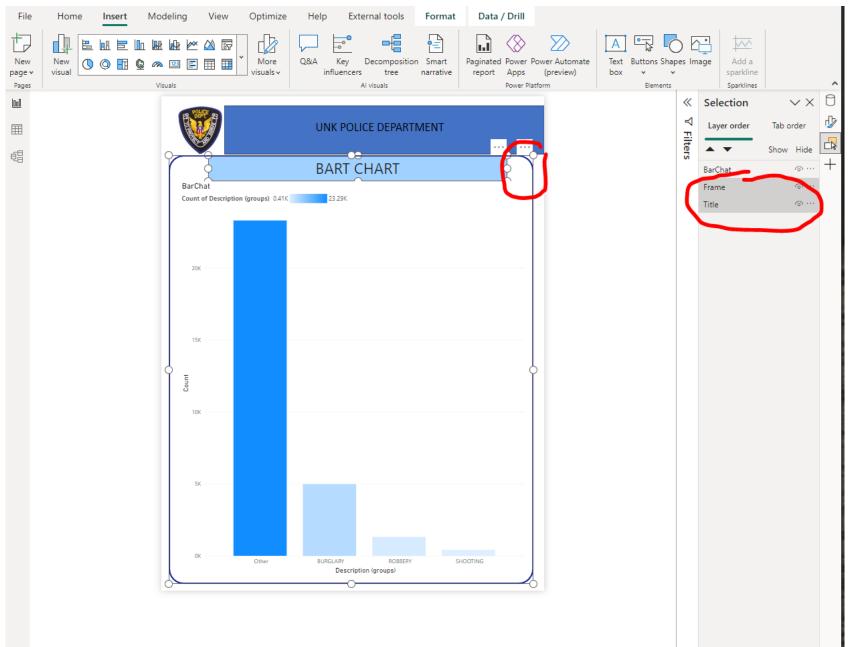

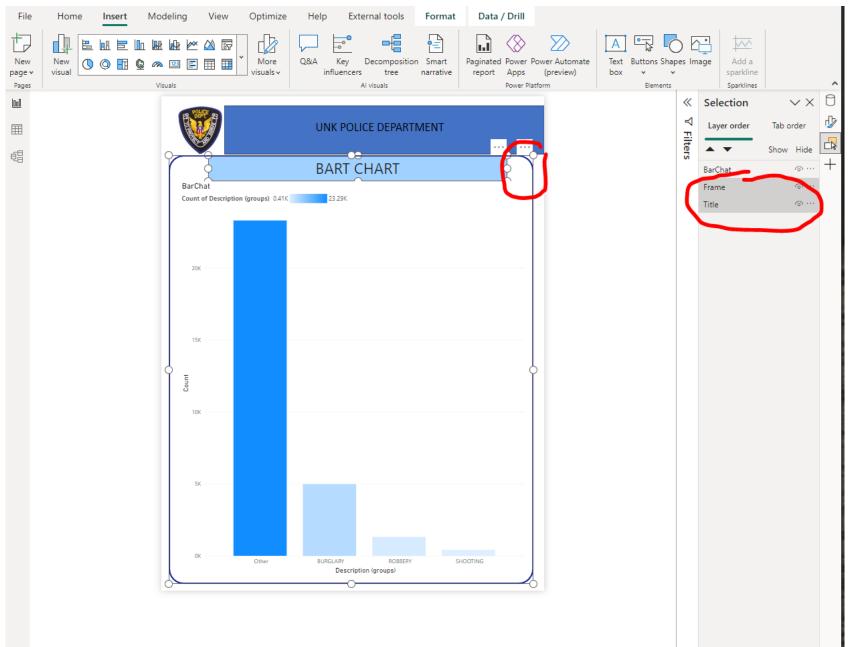

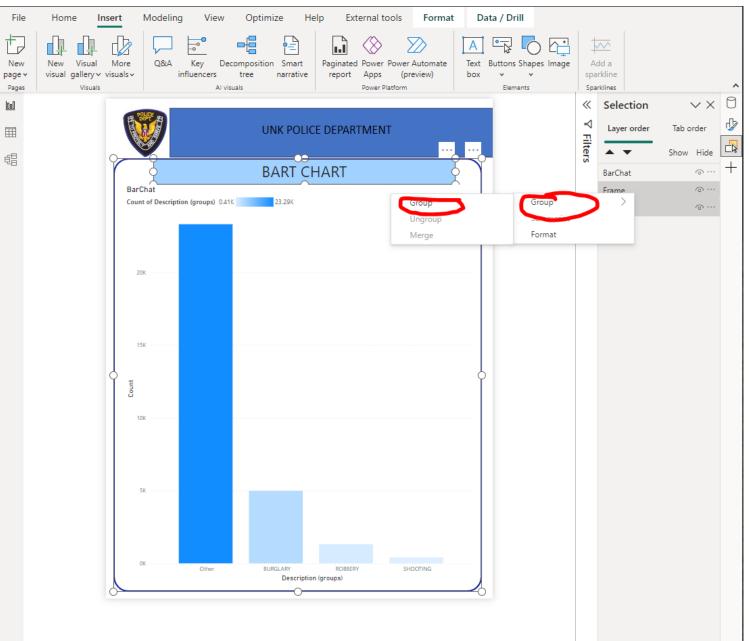

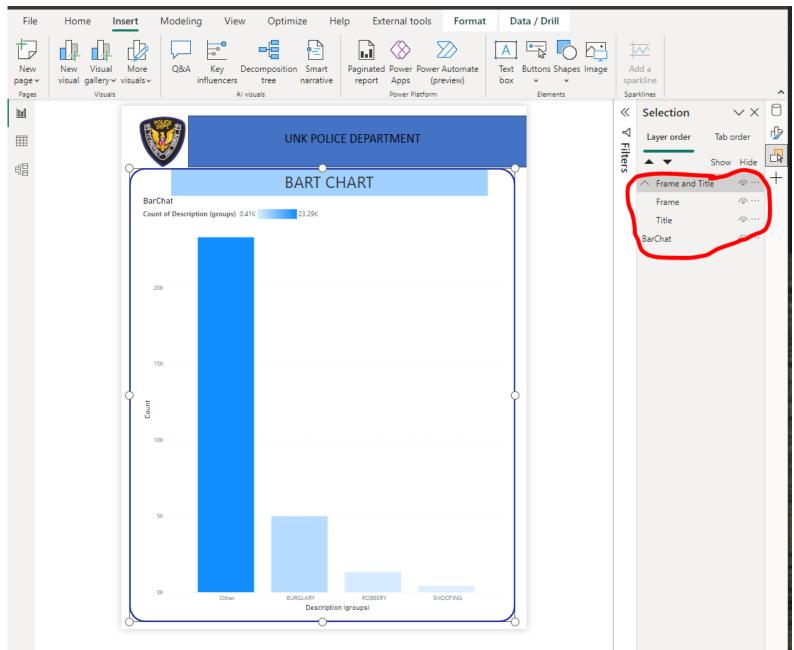

### EDIT THE SAME TYPE OF VISUALS

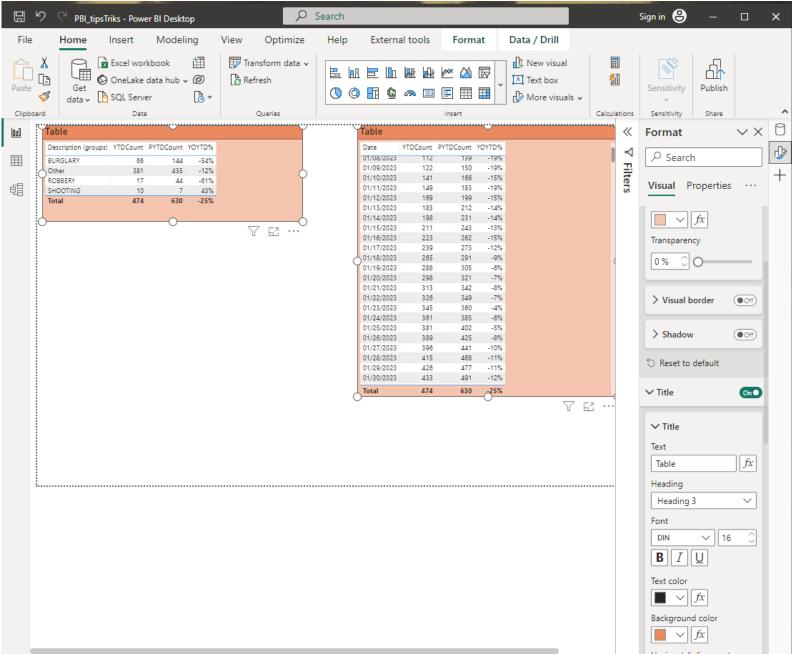

### EDIT THE SAME OR DIFFERENT TYPE OF VISUALS

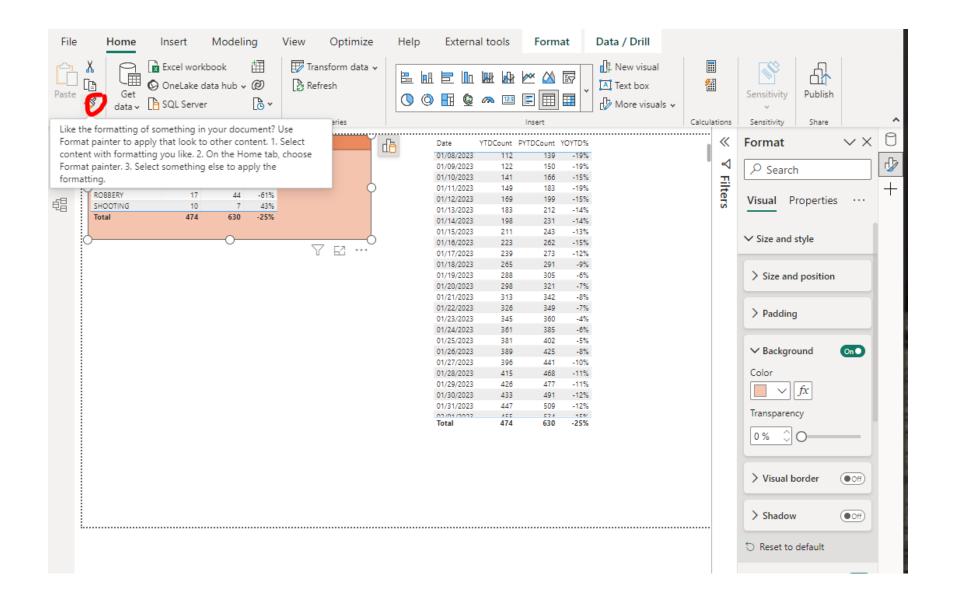

# EDIT THE SAME OR DIFFERENT TYPE OF VISUALS

#### Some formatting will be applied, but not additional features like title.

| File   |              | Home          | Insert                                      | Modeli    | ng           | View  | Optimize       | Help | Exte              | rnal tools              | Form       | at           | Data / Drill                                         |                                       |         |              |            |               |       |
|--------|--------------|---------------|---------------------------------------------|-----------|--------------|-------|----------------|------|-------------------|-------------------------|------------|--------------|------------------------------------------------------|---------------------------------------|---------|--------------|------------|---------------|-------|
| Paste  | ¥<br>[₽<br>∛ | Get<br>data v | 🖹 Excel work<br>🛇 OneLake d<br>🎦 SQL Server | ata hub 🗸 | ⊞<br>@<br>©` | 🔛 Tra | ansform data 🗸 |      |                   | li Mar Mar<br>Q: ~~ [22 |            |              | III New visual<br>III Text box<br>III More visuals ↓ | <b>9</b>                              |         | Sensitivity  | Publish    |               |       |
| Clipbo |              |               | Data                                        |           |              |       | Queries        |      |                   |                         | Insert     |              |                                                      | Calculatio                            | ns      | Sensitivity  | Share      |               | ^     |
| 000    | Tab          |               |                                             |           |              |       |                | đ    | Date              |                         | PYTDCount  |              |                                                      | <                                     | K I     | Format       |            | $\sim \times$ | 0     |
| _      | Des          | cription (gro | ups) YTDCount P                             | YTDCount  | YOYTD%       |       |                | ш    | 01/08/20          |                         |            | -19%         |                                                      |                                       |         |              |            |               | _Fb.  |
|        |              | RGLARY        | 66                                          | 144       | -54%         |       |                |      | 01/09/20          |                         |            | -19%         |                                                      |                                       | ⊴ [     | 𝒫 Searc      | h          |               | 4     |
|        | Oth          |               | 381                                         | 435       | -12%         |       |                |      | 01/10/20          |                         | 166<br>183 | -15%<br>-19% |                                                      |                                       | Eiltore |              |            |               | +     |
| ŧ:     |              | BBERY         | 17                                          | 44        | -61%         |       |                |      | 01/12/20          |                         | 100        | -19%         |                                                      | i i i i i i i i i i i i i i i i i i i | Ď       | Visual F     | ropertie   | s             | L ' 1 |
| 28     | Tota         |               | 10<br>474                                   | 630       | 43%<br>-25%  |       |                |      | 01/13/20          |                         | 212        | -14%         |                                                      |                                       | n       |              |            |               |       |
|        | 101          |               |                                             | 030       | -2310        |       |                |      | 01/14/20          |                         | 231        | -14%         |                                                      |                                       |         |              |            |               |       |
|        |              |               |                                             |           |              |       |                |      | 01/15/20          |                         | 243        | -13%         |                                                      |                                       |         | ✓ Size and   | style      |               |       |
|        |              |               |                                             |           |              |       |                |      | 01/16/20 01/17/20 |                         | 262<br>273 | -15%<br>-12% |                                                      |                                       |         |              | -          |               |       |
|        |              |               |                                             |           |              |       |                |      | 01/18/20          |                         |            | -9%          |                                                      |                                       |         |              |            |               |       |
|        |              |               |                                             |           |              |       |                |      | 01/19/20          |                         | 305        | -6%          |                                                      |                                       |         | > Size an    | d position | ()            |       |
|        |              |               |                                             |           |              |       |                | C    | 01/20/20          | 23 298                  | 321        | -7%          |                                                      | 1                                     |         |              |            |               |       |
|        |              |               |                                             |           |              |       |                |      | 01/21/20          |                         | 342        | -8%          |                                                      |                                       |         |              |            |               |       |
|        |              |               |                                             |           |              |       |                |      | 01/22/20          |                         |            | -7%          |                                                      |                                       |         | > Paddin     | g          |               |       |
|        |              |               |                                             |           |              |       |                |      | 01/23/20          |                         |            | -4%          |                                                      |                                       |         |              |            |               |       |
|        |              |               |                                             |           |              |       |                |      | 01/24/20 01/25/20 |                         | 385<br>402 | -6%<br>-5%   |                                                      |                                       |         |              |            |               |       |
|        |              |               |                                             |           |              |       |                |      | 01/25/20          |                         | 402        | -8%          |                                                      |                                       |         | ✓ Backgreine | ound       | On            |       |
|        |              |               |                                             |           |              |       |                |      | 01/27/20          |                         |            | -10%         |                                                      |                                       |         |              |            |               |       |
|        |              |               |                                             |           |              |       |                |      | 01/28/20          | 23 415                  | 468        | -11%         |                                                      |                                       |         | Color        |            |               |       |
|        |              |               |                                             |           |              |       |                |      | 01/29/20          |                         |            | -11%         |                                                      |                                       |         |              | fx         |               |       |
|        |              |               |                                             |           |              |       |                |      | 01/30/20          |                         | 491        | -12%         |                                                      |                                       |         |              |            |               |       |
|        |              |               |                                             |           |              |       |                |      | 01/31/20          |                         | 509        | -12%         |                                                      |                                       |         | Transparer   | псу        |               |       |
|        |              |               |                                             |           |              |       |                | (    | Total             | 474                     | 630        | -25%         |                                                      |                                       |         |              | ~          |               |       |
|        |              |               |                                             |           |              |       |                |      |                   |                         |            | 0            | Y G                                                  | 2                                     |         | 0 % 🗘        | 0          |               |       |
|        |              |               |                                             |           |              |       |                |      |                   |                         |            |              |                                                      |                                       |         |              |            |               |       |
|        |              |               |                                             |           |              |       |                |      |                   |                         |            |              |                                                      |                                       |         | > Visual I   | border     | • Off         |       |
|        |              |               |                                             |           |              |       |                |      |                   |                         |            |              |                                                      |                                       |         | > Shadov     | v          | Off           |       |

# **ADDITIONAL INFORMATION (BOOKS)**

#### ✓ Power Query

 ✓ Collect, Combine, and Transform Data Using Power Query in Excel and Power BI (2018) by Gil Raviv

#### ✓ Entry Level

- ✓ Learn Power BI: Step by Step Guide to Building Your Own Reports (2022) by Derek Wilson
- ✓ Power BI Business Intelligence Clinic: Create and Learn Paperback (2018) by Roger F. Silva
- ✓ Microsoft Power BI Dashboards Step by Step (2018)
   by Errin O'Connor

#### ✓ Advance Level

- ✓ Analyzing Data with Power BI and Power Pivot for Excel (2017), Marco Russo and Alberto Ferrari
- ✓ The Definitive Guide to DAX: Business Intelligence for Microsoft Power BI, SQL Server Analysis Services, and Excel (2019) by Marco Russo and Alberto Ferrari

# **ADDITIONAL INFORMATION (LINKS)**

- ✓ Websites, Blogs, and YouTube channels
  - Power Query documentation <u>https://docs.microsoft.com/en-us/power-query</u>
  - Power BI documentation <u>https://docs.microsoft.com/en-us/power-bi/</u>
  - ✓ Power BI Tips

https://powerbi.tips/

✓ RADACAD

https://radacad.com/

✓ SQLBI

https://www.sqlbi.com/

✓ Guy in a Cube

https://guyinacube.com/

✓ Curbal

https://www.youtube.com/channel/UCJ7UhloHSA4wAqPzyi6TOkw

# **NEXT WEBINAR**

### Introduction to the DAX

- $\checkmark$  Introduction
- ✓ Simple Formulas
- ✓ Examples of Advanced Formulas

# **CONCLUSIONS & QUESTIONS**

# Svetlana Gubin, Oakland PD

### Sgubin@OaklandCA.gov

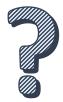

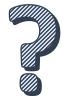

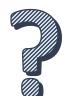

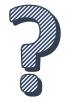

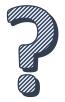

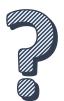